**Configuration Management with Puppet**

Introduction

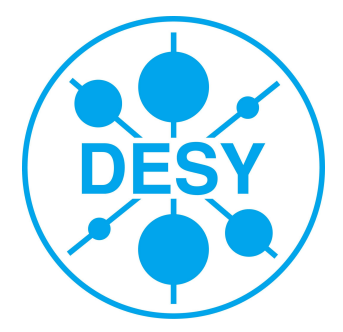

# **What is Puppet**

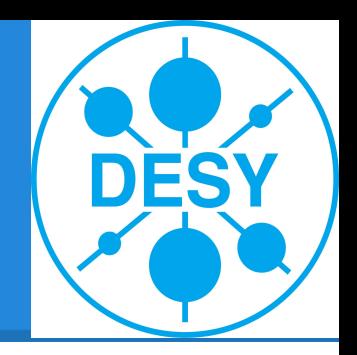

- is a configuration management system
- is a programming language
- offers a Client/Server architecture
- has a huge community
- widely used in the IT industry
- commercial support available if needed

# **What else is needed**

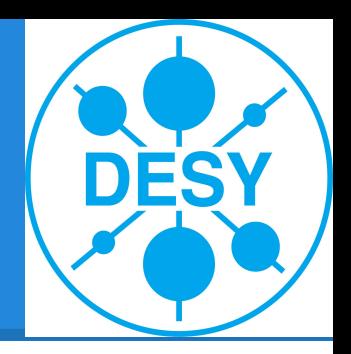

- central software repositories
	- yum
	- apt
- Provisoning system
	- kickstart
	- preseed
- Version control
	- GIT
	- subversion

# **Contents**

- Resources
- Manifests
- Ordering
- Variables, Conditionals, and Facts
- Classes
- Module

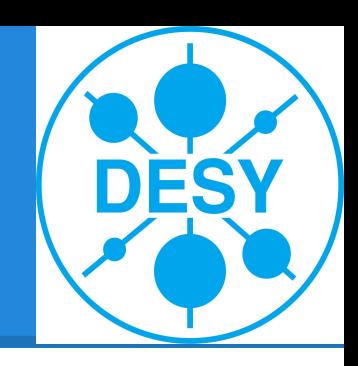

#### **Resources**

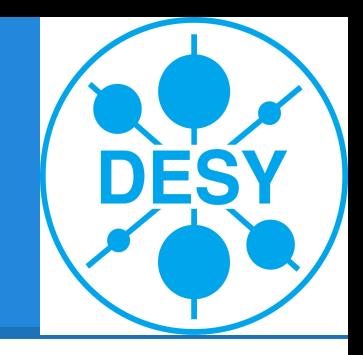

All elements of a node will be described as resources

- **Files**
- User
- Services
- ... (about 50)

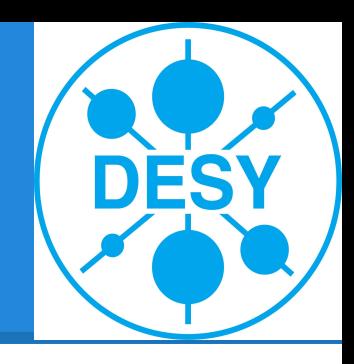

#### **Resources**

- Abstraction layer to access the resources (**RAL)**
- Resources has attributes  $\circ$  a File has a Path.
- The RAL gives you os independence
	- BUT!! not all resources are available on every platform
- Resources well documented

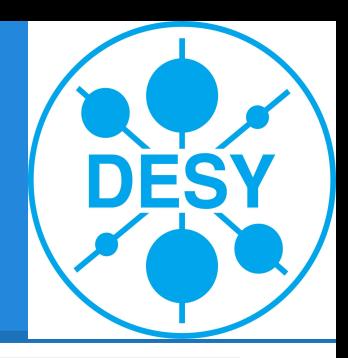

#### **Example Resource**

user { 'dave': ensure => present, uid => '507',  $gid$   $\implies$  'admin',  $shell$   $\Rightarrow$  '/bin/zsh', home  $\Rightarrow$  '/home/dave', managehome  $\Rightarrow$  true, }

#### **Ressource shell**

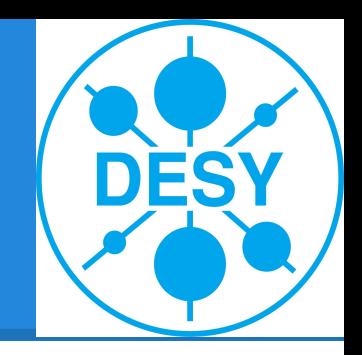

You can interact with the RAL directly.

- puppet resource user root
- puppet resource user dave \ ensure=present shell="/bin/zsh" \ home="/home/dave" managehome=true

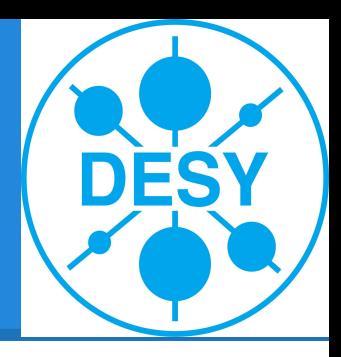

#### **Resource Documentation**

\$ puppet describe -s user

user

====

Manage users. This type is mostly built to manage system users, so it is lacking some features useful for managing normal users.

This resource type uses the prescribed native tools for creating groups and generally uses POSIX APIs for retrieving information about them. It does not directly modify `/etc/passwd` or anything.

Parameters

--------- allowdupe, auth membership, auths, comment, ensure, expiry, gid, groups, home, key membership, keys, managehome, membership, name, password, password max age, password min age, profile membership, profiles, project, role membership, roles, shell, uid

Providers

---------

directoryservice, hpuxuseradd, ldap, pw, user\_role\_add, useradd

#### **Resource basic**

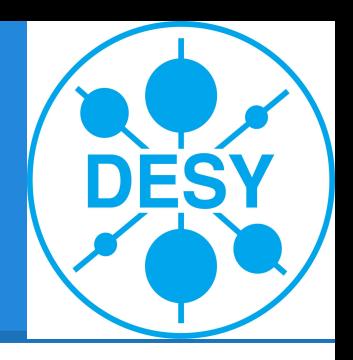

- file vs. augeas
- yumrepo stages
- package ensure latest ?
- exec only if needed

#### **Manifests**

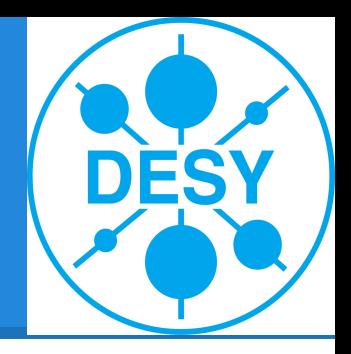

- *manifests* are puppet programs
- puppet programs
	- declare resources
	- define conditions
	- group resources
	- generate text
	- link other manifests
	- define ordering

# **DESY**

#### **Manifests Compile**

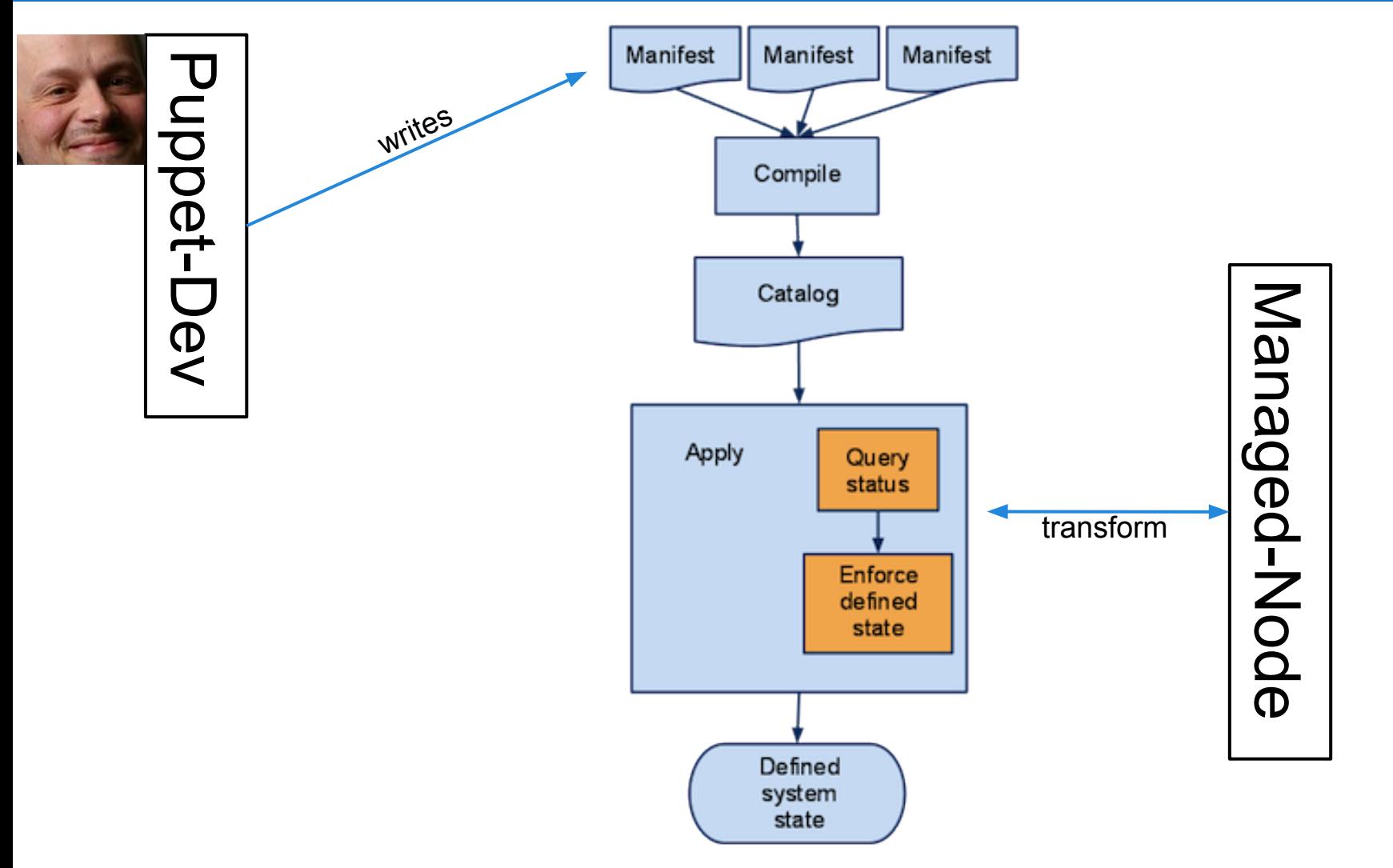

#### **Manifests Run**

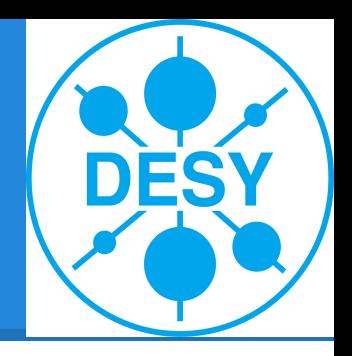

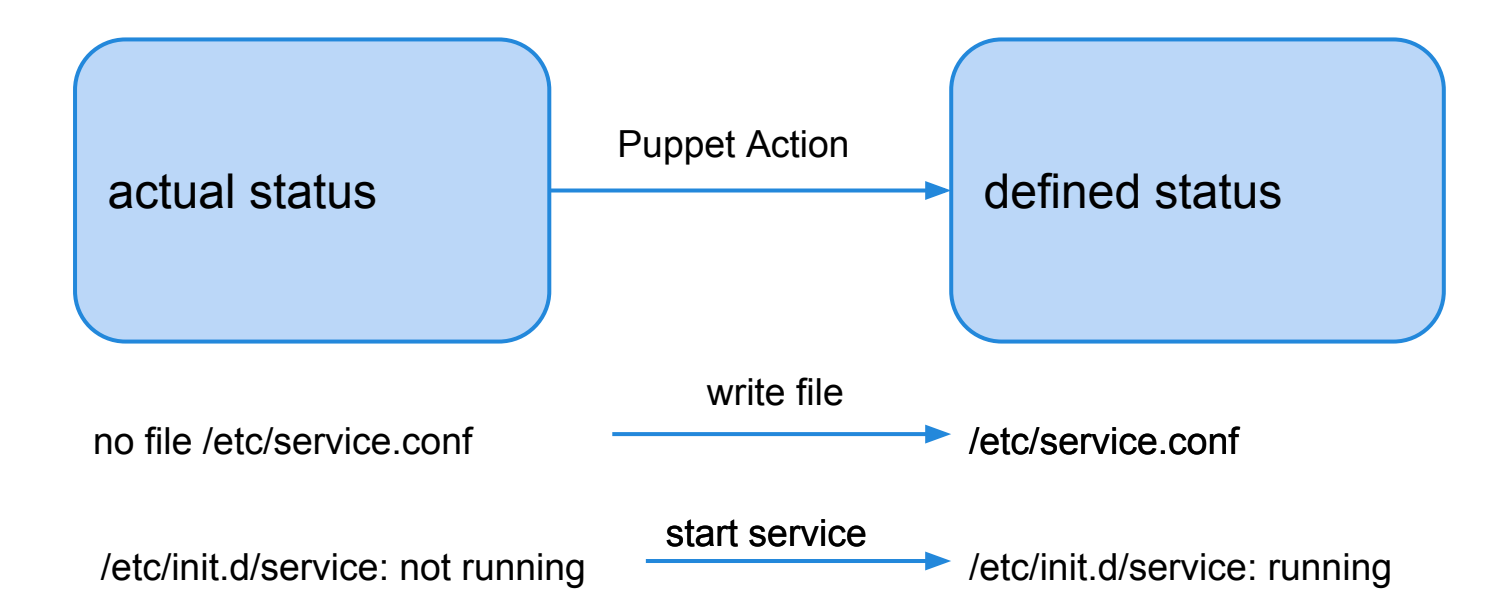

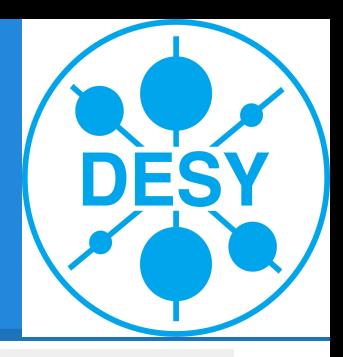

# **Manifests example!**

```
file {'/tmp/test1':
       ensure => present,
       content => "Hi.",
     }
file {'/tmp/test2':
       ensure => directory,
       mode => 0644,
}
file {'/tmp/test3':
       ensure => link,
       target => '/tmp/test1',
}
notify {"I'm notifying you.":}
notify {"So am I!":}
```
# **Ordering example!**

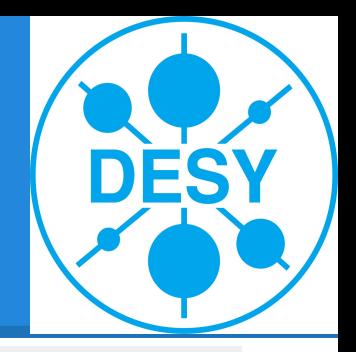

```
 # /root/learning-manifests/break_ssh.pp, again
  file { '/etc/ssh/sshd_config':
    ensure => file,
    mode => 600,
    source => '/root/learning-manifests/sshd_config',
  }
  service { 'sshd':
    ensure => running,
    enable => true,
    subscribe => File['/etc/ssh/sshd_config'],
  }
```
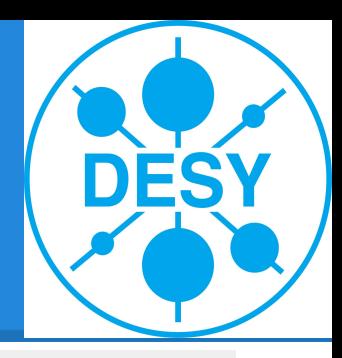

#### **Facts example!**

```
host {'self':
    ensure => present,
   name \Rightarrow $fqdn,
    host_aliases => ['puppet', $hostname],
    ip => $ipaddress,
}
file {'motd':
    ensure => file,
    path => '/etc/motd',
    mode => 0644,
    content => "Welcome to ${hostname},\na ${operatingsystem} 
island in the sea of ${domain}.\n",
}
```
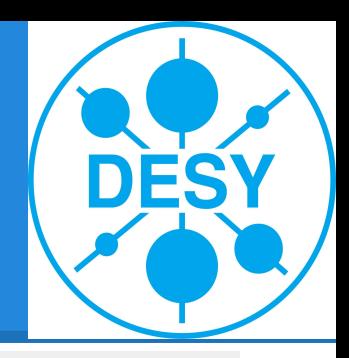

# **Conditionals a first example!**

```
 if $is_virtual == 'true' {
      service {'ntpd':
         ensure => stopped,
        enable => false,
      }
    }
    else {
      service { 'ntpd':
         name => 'ntpd',
        ensure => running,
        enable => true,
        hasrestart => true,
         require => Package['ntp'],
 }
     }
```
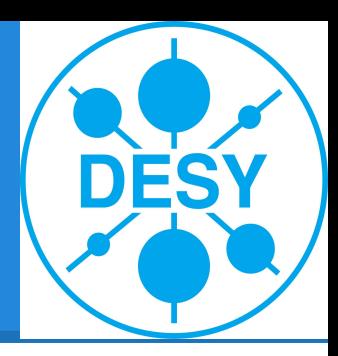

# **Structure of Configuration**

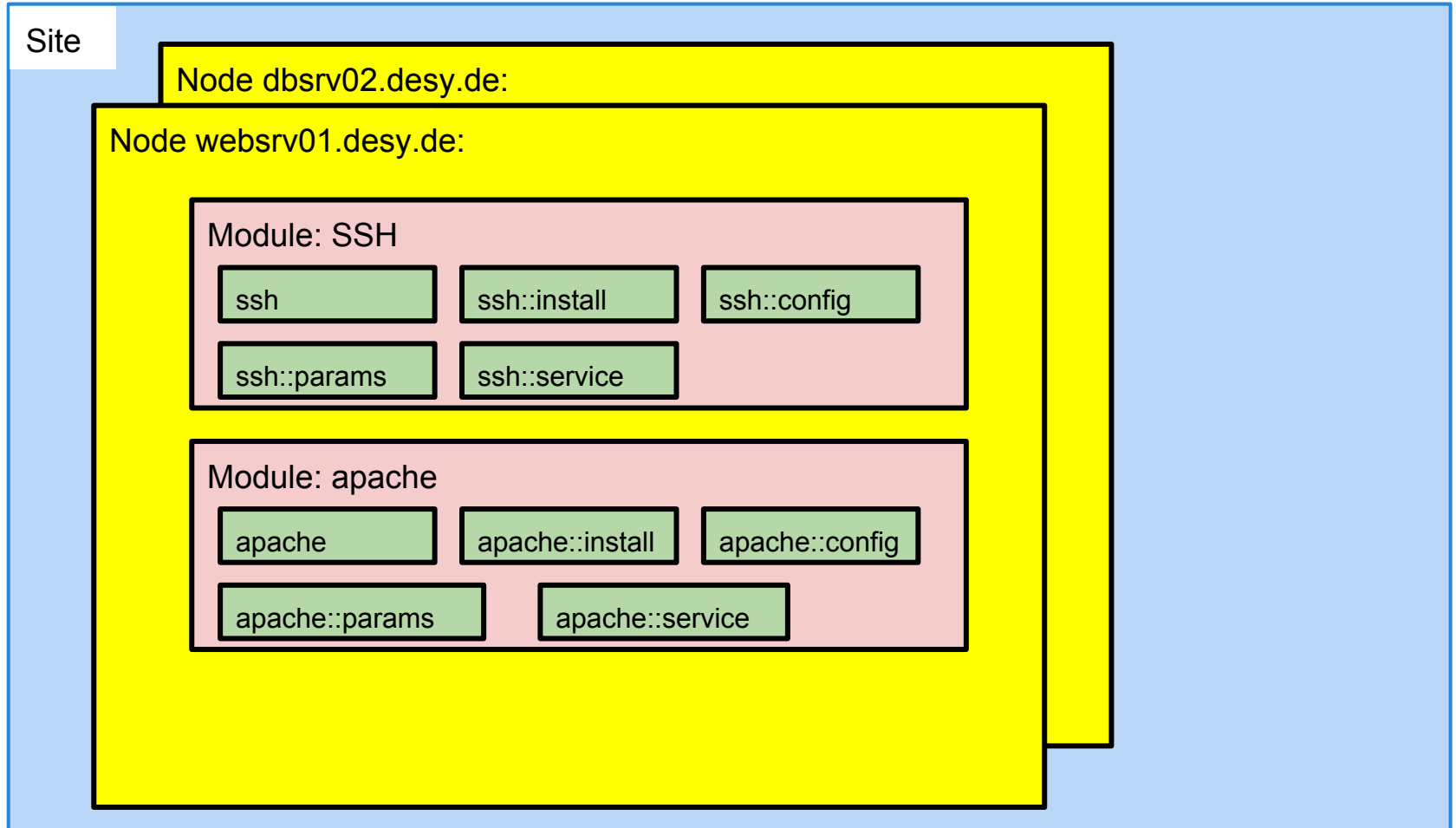

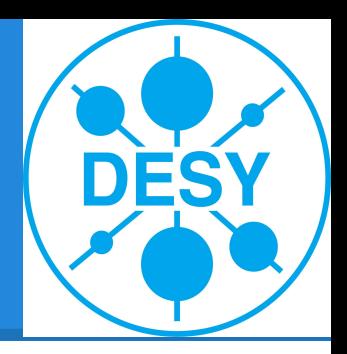

# **Structure of a Module**

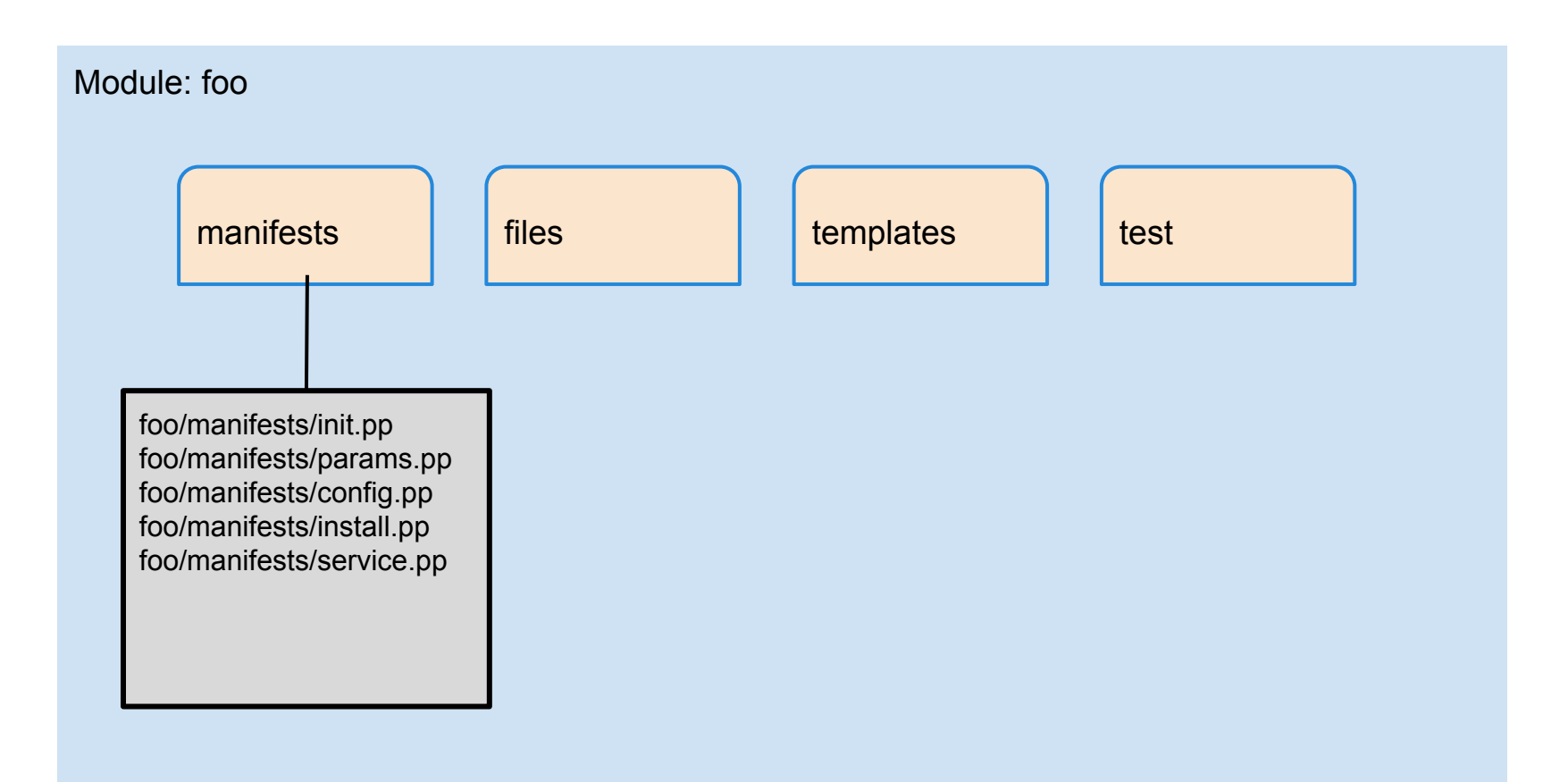

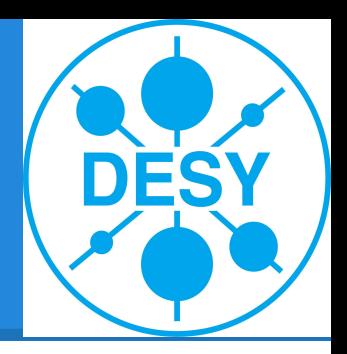

# **Structure of a Module**

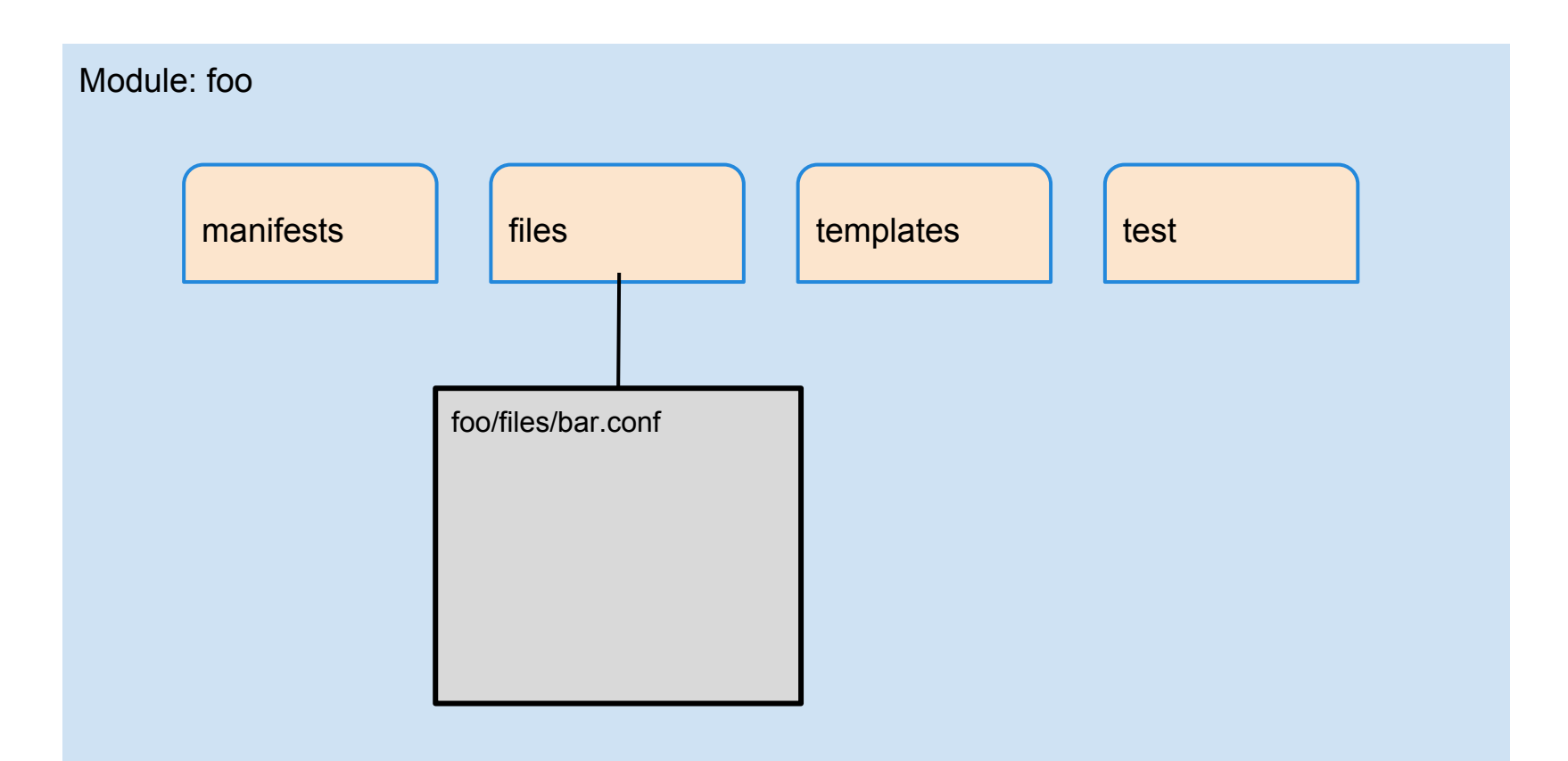

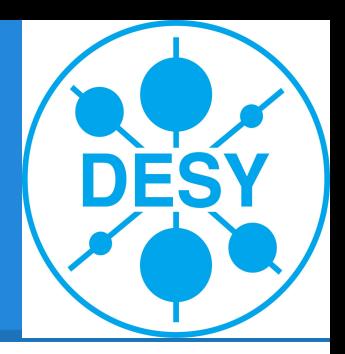

# **Structure of a Module**

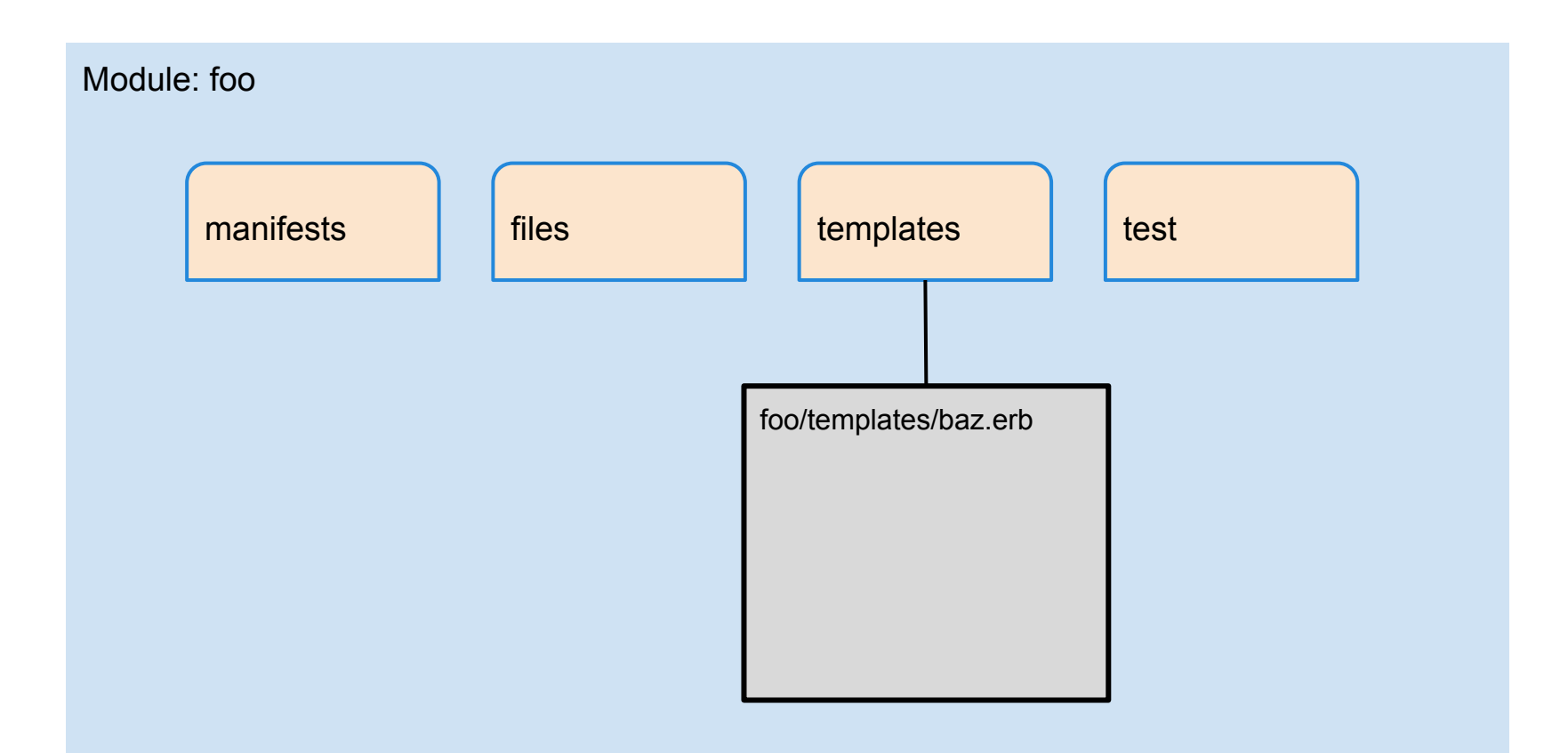

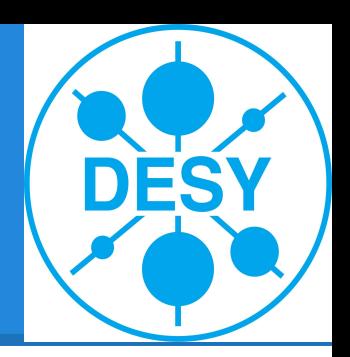

/ntp/manifests/init.pp

**class** ntp inherits ntp::params{ include ntp::install include ntp::service }

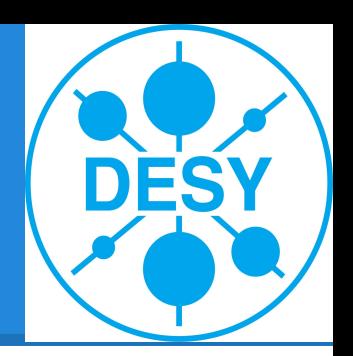

/ntp/manifests/params.pp

```
class ntp::params{
    $service_name ='ntpd'
   $conf_file ='ntp.conf.el'
}
```
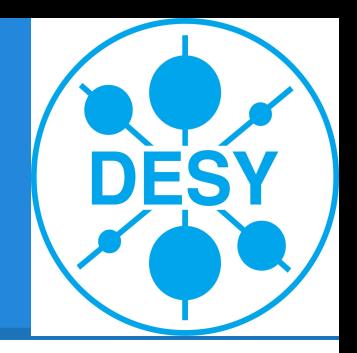

/ntp/manifests/install.pp

```
class ntp::install {
  package { 'ntp':
   ensure => installed,
}
}
```
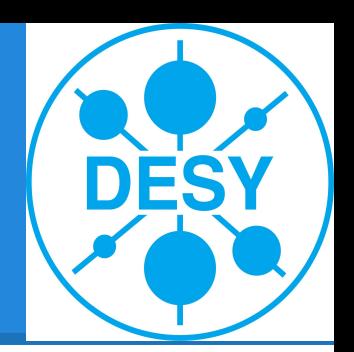

/ntp/manifests/service.pp

```
class ntp::service {
 service { 'ntp':
  name => $service_name,
   ensure => running,
   enable => true,
  subscribe=> File['ntp.conf'],
}
}
```
#### **Puppet process - Step 1**

#### registration

**Example:** foreman, satellite, spacewalk ...

**Creates:** Kickstart File and Puppet Node definition

# **Puppet process - Step 2**

#### provisioning

…

**Tool:** Redhat anaconda, Ubuntu Fai, cobbler, preseed

**Input:** 

anaconda configured by kickstart file

preseed config file

**Result:** Installing minimal linux and puppet, and start Puppet after reboot

#### **Puppet process - Step 3**

#### configuration

**Tool:** puppet

**Input:** 

node definition

**Result:** puppet defined system state

#### **Organization of the modules**

Node { include desktop} }

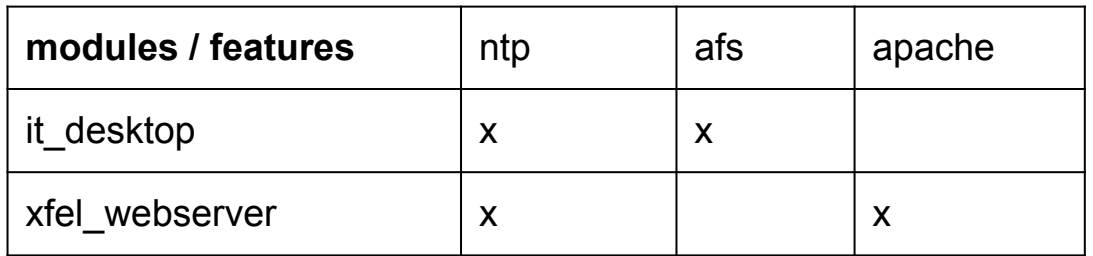

# **It's the end my friend!**

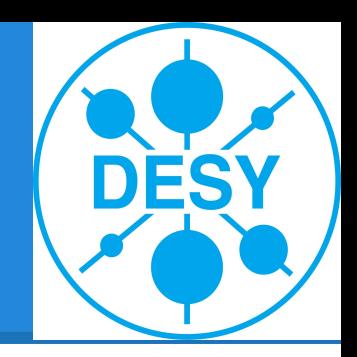

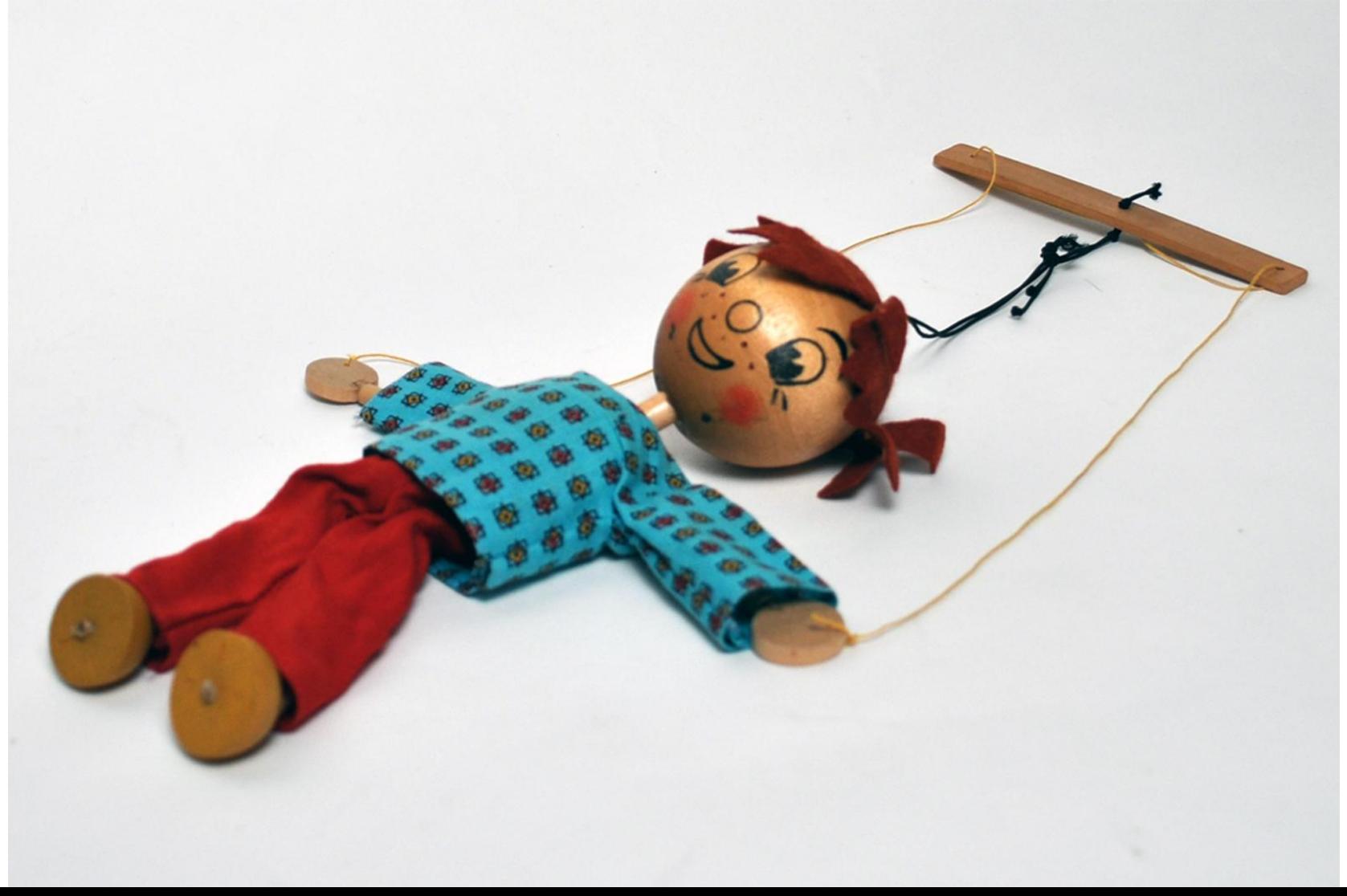